# МИНИСТЕРСТВО НАУКИ И ВЫСШЕГО ОБРАЗОВАНИЯ РОССИЙСКОЙ ФЕДЕРАЦИИ ФЕДЕРАЛЬНОЕ ГОСУДАРСТВЕННОЕ БЮДЖЕТНОЕ ОБРАЗОВАТЕЛЬНОЕ УЧРЕЖДЕНИЕ ВЫСШЕГО ОБРАЗОВАНИЯ «РЯЗАНСКИЙ ГОСУДАРСТВЕННЫЙ РАДИОТЕХНИЧЕСКИЙ УНИВЕРСИТЕТ ИМЕНИ В.Ф. УТКИНА»

Кафедра «Электронные вычислительные машины»

«СОГЛАСОВАНО» Декан факультета ИЭ /Горбова О.Ю./ 2020г

Заведующий кафедрой ЭВМ / Костров Б.В.  $2020r$  $\overline{\mathcal{U}}$ 

«УТВЕРЖДАЮ» Проректор РОПиМД / Корячко А.В. 2020r

# РАБОЧАЯ ПРОГРАММА ДИСЦИПЛИНЫ

Б1.В.ДВ.05.02 «Web-программирование»

Направление подготовки 38.03.05 - «Бизнес-информатика»

Направленность (профиль) подготовки «Бизнес-информатика»

Уровень подготовки - бакалавриат

Квалификация выпускника - бакалавр

Формы обучения - очная

Рязань 2020 г

### ЛИСТ СОГЛАСОВАНИЙ

Рабочая программа составлена с учетом требований федерального государственного образовательного стандарта высшего образования по направлению подготовки (специальности) 38.03.05 - «Бизнес-информатика», утвержденного 11.08.2016 (приказ № 1002).

Разработчики доцент кафедры ЭВМ А.Ю. Громов

 $/ A.$ Ю.Громов

(подпись)

Программа рассмотрена и одобрена на заседании кафедры « \_\_ » \_\_\_\_\_\_\_\_ 2020г., протокол № \_\_\_\_\_

Заведующий кафедрой «Электронные вычислительные машины», д.т.н., проф. кафедры ЭВМ Б.В. Костров

 $/B.B.$  Костров/

(подпись)

### 1. ЦЕЛЬ И ЗАДАЧИ ОСВОЕНИЯ ДИСЦИПЛИНЫ

Целью освоения дисциплины является изучение современных методов и средств разработки информационных систем с помощью веб-технологий.

Задачи дисциплины:

- дать представление о комплексе задач разработки сайтов;

- дать представление о специфике программирования для Интернет:

- дать представление об основных языках программирования, используемых в данной области.

### 2. МЕСТО ЛИСЦИПЛИНЫ В СТРУКТУРЕ ОБРАЗОВАТЕЛЬНОЙ ПРОГРАММЫ

Дисциплина «Web-программирование» относится к вариативной части блока Б1 (Б1.В.ДВ.05.01) профессионального цикла дисциплин основной образовательной программы подготовки бакалавров направления 38.03.05 «Бизнес-информатика».

Для изучения дисциплины обучаемый должен

знать:

- основы структурного программирования;
- $\equiv$ базовые понятия программирования на языке высокого уровня;

үметь:

- разрабатывать алгоритмы;

- выполнять декомпозицию предметной области задачи;

владеть:

- навыками обобщения информации.

Данная дисциплина базируется на следующих дисциплинах учебного плана: «Информатика», «Программирование», «Математическая логика и теория алгоритмов».

Знания, полученные по освоению дисциплины, необходимы при изучении дисциплин: «Информационные технологии в бизнесе» и «Интеллектуальные системы».

#### $3.$ **КОМПЕТЕНЦИИ** ОБУЧАЮЩЕГОСЯ, **ФОРМИРУЕМЫЕ**  $\bf{B}$ **РЕЗУЛЬТАТЕ** ОСВОЕНИЯ ДИСЦИПЛИНЫ

Процесс изучения дисциплины направлен на формирование следующих компетенций в соответствии с ФГОС ВО.

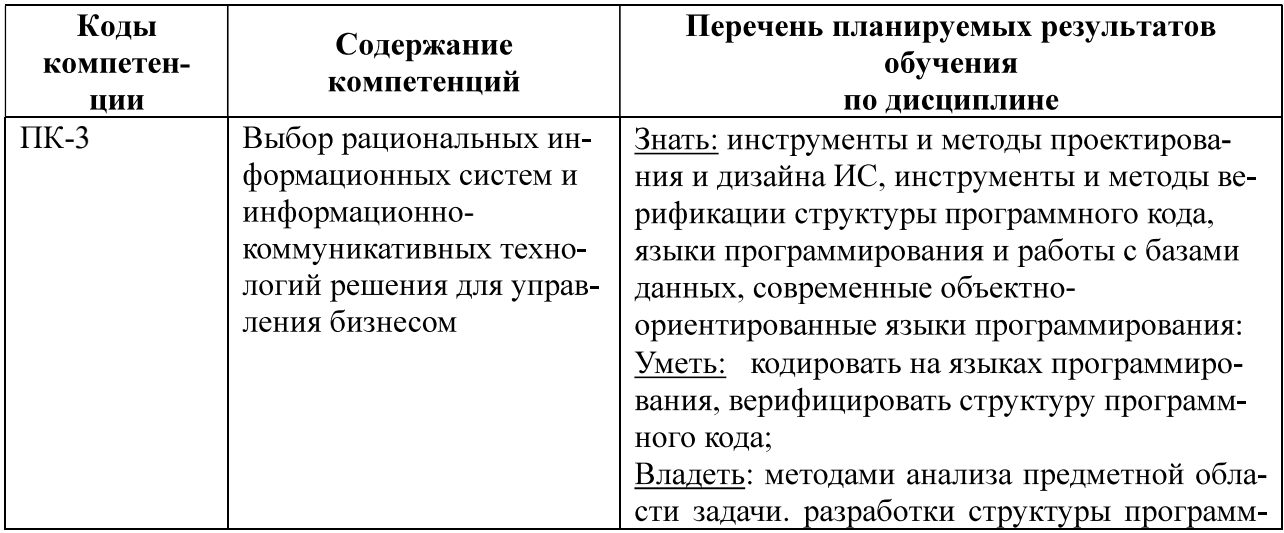

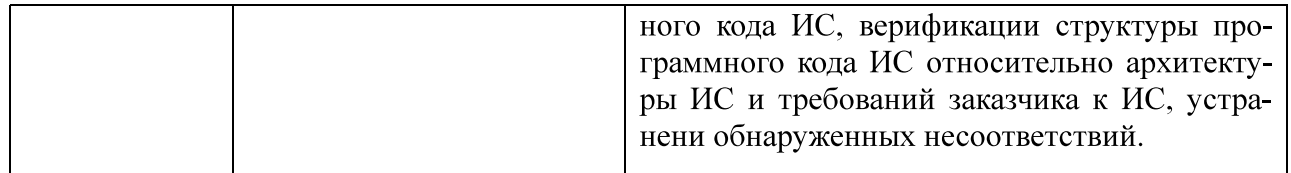

#### 4. СТРУКТУРА И СОДЕРЖАНИЕ ДИСЦИПЛИНЫ

4.1 Объем дисциплины по семестрам (курсам) и видам занятий в зачетных единицах с указанием количества академических часов, выделенных на контактную работу обучающихся с преподавателем (по видам занятий) и на самостоятельную работу обучающихся

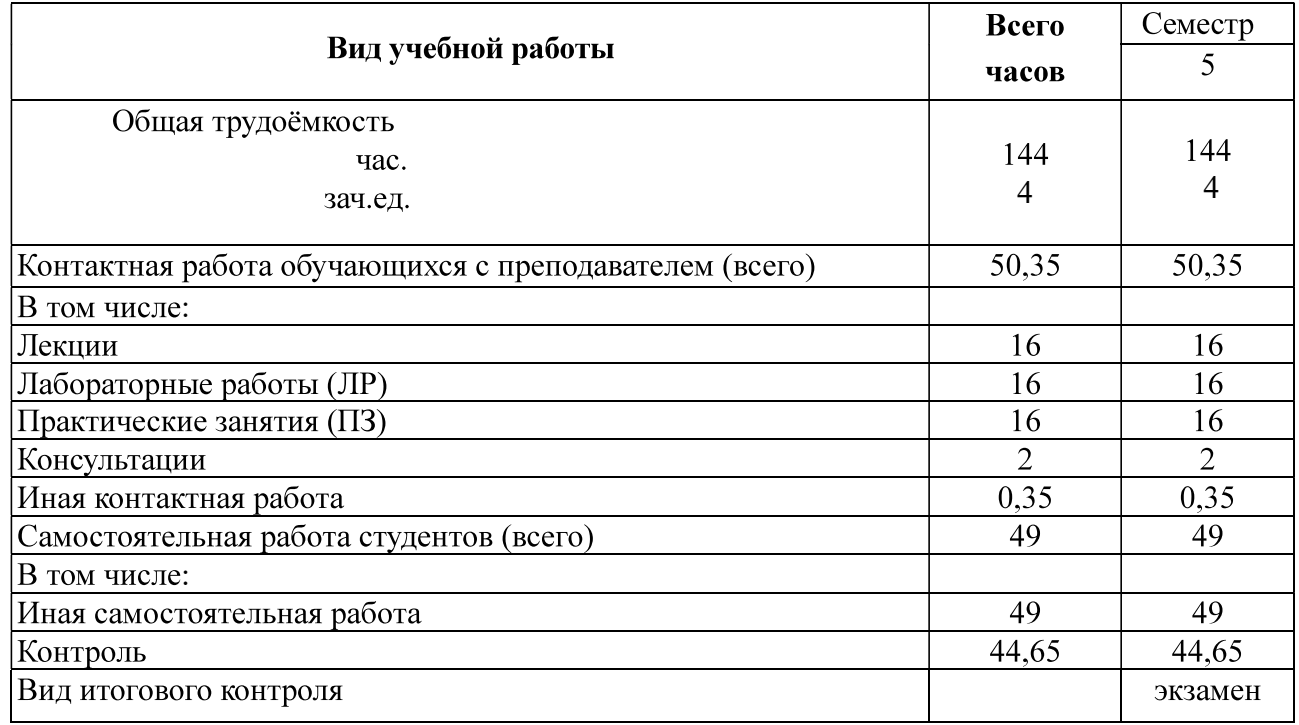

#### 4.2 Разделы дисциплины и трудоемкость по видам учебных занятий (в академических часах)

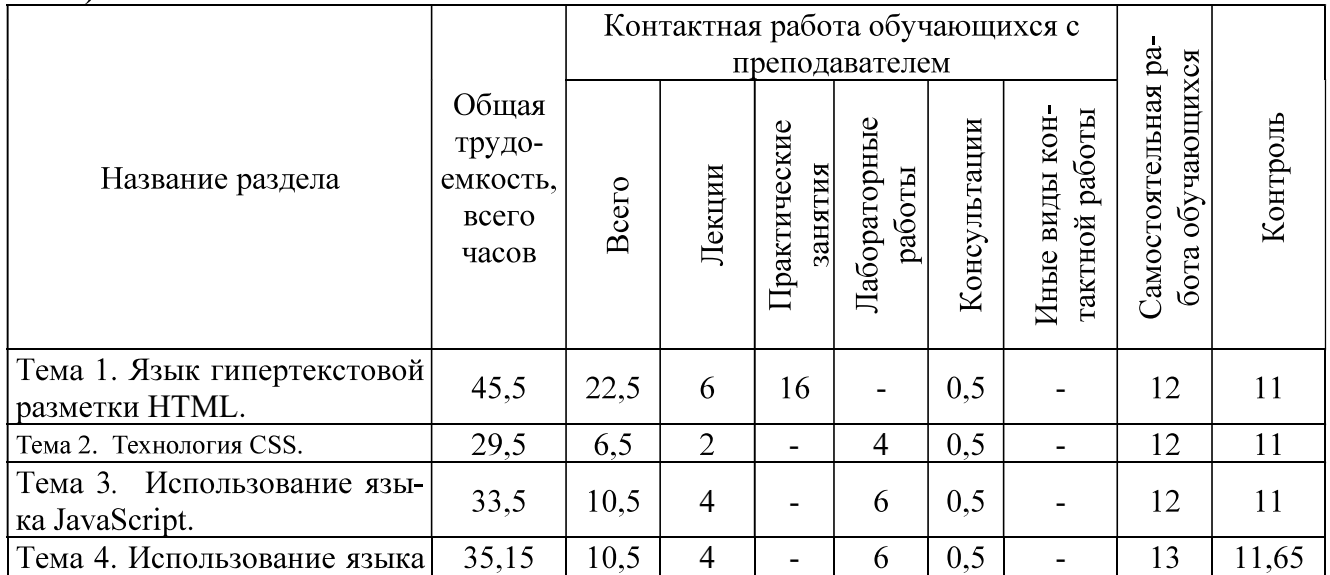

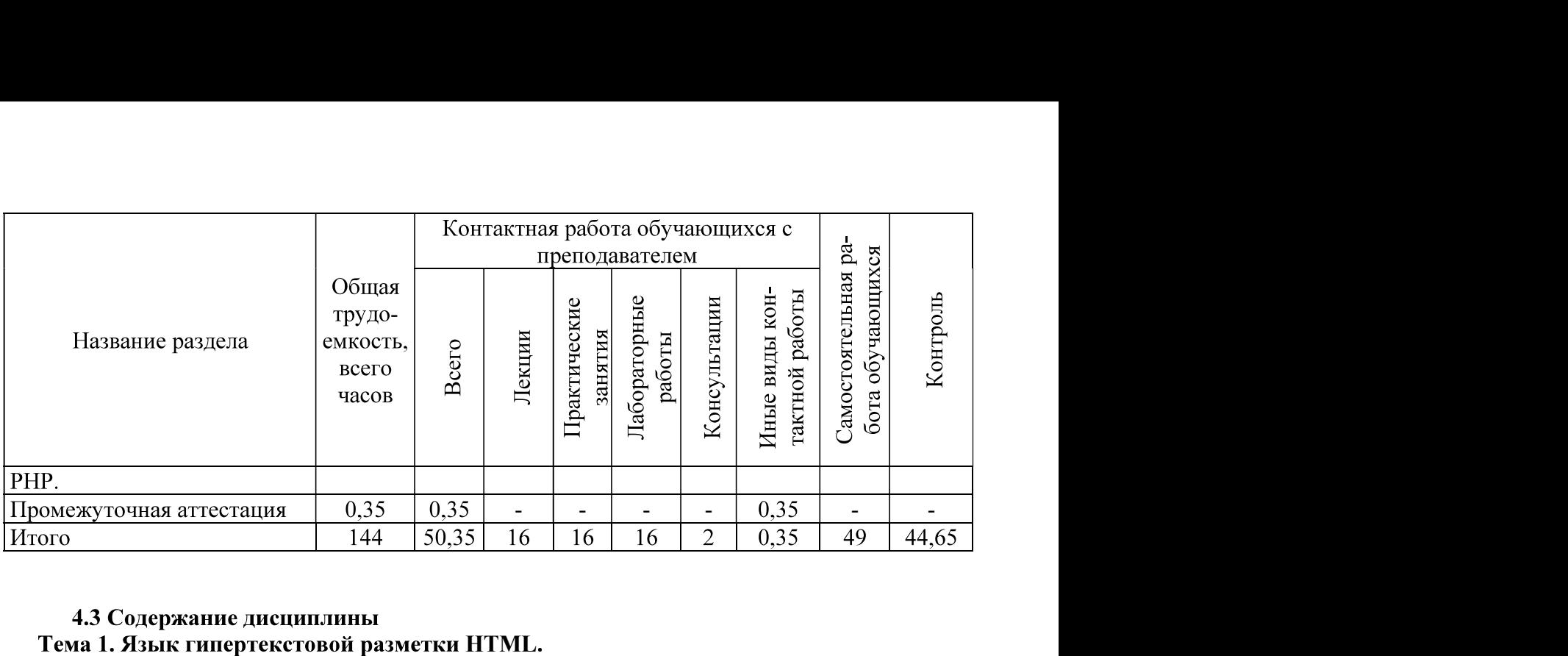

# 4.3 Содержание дисциплины

Архитектура веб-приложений. Обзор современного стандарта HTML5. Синтаксис HTML. Теги и атрибуты. Структурирование текста. Абзацы, заголовки, списки. Гиперссылки и якоря. Графика и мультимедиа. Таблицы. Формы. Поля ввода. Устаревшие теги и атрибуты.

#### Тема 2. Технология CSS.

Способы стилизации элементов страницы. Обзор стандарта CSS3. Синтаксис CSS. Классы и селекторы. Псевдоклассы и псевдоэлементы. Наследование правил и специфичность. Стилизация текста. Параметры шрифта, абзацев. Параметры фона и списков. Табличная и блочная верстка. Параметры размещения, переполнения. Параметры рамок, отступов. Параметры таблиц. Видимость и эффекты. Параметры курсора. Параметры и вид отображения. Позиционирование. Перекрытие и область видимости. Градиенты.

#### Тема 3. Использование языка JavaScript.

Возможности языка JavaScript. Синтаксис языка. Подключение скриптов на странице. Переменные и литералы. Выражения. Ввод и вывод данных. Отладка скриптов. Операторы. Операции. Функции. Локальные и внешние переменные. Массивы. Документы и объекты страницы. Объектная модель браузера (ВОМ). Объектная модель документа (DOM). Основные свойства и методы элементов DOM. Использование стилей. Обработка событий. Порядок срабатывания событий. Обработка форм. Слои. Позиционирование слоев.

#### Тема 4. Использование языка РНР.

Установка и настройка веб-сервера Apache. Подключение модуля PHP. Включение PHP кода в HTML. Переменные и типы данных. Условные операторы. Циклы. Массивы. Функции. Классы, объекты и объявление методов. Создание объектов и работа с ними. Наследование. HTML-формы. Методы отправки данных на сервер. Получение данных формы. Экранирование специальных символов.

![](_page_4_Picture_106.jpeg)

#### Вилы практических и самостоятельных работ

![](_page_5_Picture_138.jpeg)

#### ПРОМЕЖУТОЧНОЙ  $5<sub>1</sub>$ **ОПЕНОЧНЫЕ МАТЕРИАЛЫ** ЛЛЯ **ПРОВЕЛЕНИЯ** АТТЕСТАЦИИ ОБУЧАЮЩИХСЯ ПО ДИСЦИПЛИНЕ

Оценочные материалы приведены в приложении А.

### 6. УЧЕБНО-МЕТОДИЧЕСКОЕ ОБЕСПЕЧЕНИЕ ДИСЦИПЛИНЫ

#### 6.1 Основная литература

1) Савельева Н.В. Основы программирования на РНР. Курс лекций [Электронный ресурс]: учебное пособие для студентов вузов, обучающихся по специальностям в области информационных технологий / Н.В. Савельева. — Электрон. текстовые данные. — Москва, Саратов: ИНТУИТ, Вузовское образование, 2017. - 264 с. - Режим доступа: http://www.iprbookshop.ru/67381.html(дата обращения: 07.02.2018)

2) Введение в СУБД MySQL [Электронный ресурс] / . - 2-е изд. - Электрон. — М.: ИНТУИТ, 2016. — 228 с. — Режим доступа: текстовые ланные. http://www.iprbookshop.ru/73650.html(дата обращения: 07.02.2018)

3) Основы Web-технологий [Электронный ресурс] : учебное пособие / П.Б. Храмцов [и — Электрон. текстовые данные. — Москва, Саратов: Интернет-Университет  $\text{I}$ р.]. Информационных Технологий (ИНТУИТ), Вузовское образование, 2017. - 375 с. - 978-5-4487-0068-2. — Режим доступа: http://www.iprbookshop.ru/67384.html(дата обращения:  $07.02.2018$ 

4) Савельева Н.В. Основы программирования на РНР. Курс лекций [Электронный ресурс] : учебное пособие для студентов вузов, обучающихся по специальностям в области информационных технологий / Н.В. Савельева. - Электрон. текстовые данные. - Москва, Саратов: Интернет-Университет Информационных Технологий (ИНТУИТ), Вузовское

264 образование. 2017.  $\overline{\phantom{a}}$  $\mathbf{c}$ .  $\overline{\phantom{0}}$ 978-5-4487-0085-9.  $\frac{1}{2}$ Режим доступа: http://www.iprbookshop.ru/67381.html(дата обращения: 07.02.2018)

5) Буренин С.Н. Web-программирование и базы данных [Электронный ресурс]: учебный практикум / С.Н. Буренин. — Электрон. текстовые данные. — М. : Московский гуманитарный университет, 2014. — 120 с. — 978-5-906768-17-9. — Режим доступа: http://www.iprbookshop.ru/39683.html(дата обращения: 07.02.2018)

#### 6.2 Дополнительная литература

1) Кудряшев А.В. Введение в современные веб-технологии [Электронный ресурс] / А.В. Кудряшев, П.А. Светашков. — Электрон. текстовые данные. — М.: ИНТУИТ, 2016. — 364 с. — Режим доступа: http://www.iprbookshop.ru/57374.html(дата обращения: 07.02.2018)

2) Адамс Д.Р. Основы работы с XHTML и CSS [Электронный ресурс] / Д.Р. Адамс, К.С. Флойд. — 2-е изд. — Электрон. текстовые данные. — М.: ИНТУИТ, 2016. — 567 с. — Режим доступа: http://www.iprbookshop.ru/73699.html(дата обращения: 07.02.2018)

3) Флойд К.С. Введение в программирование на РНР5 [Электронный ресурс] / К.С. Флойд. — 2-е изд. — Электрон. текстовые данные. — М.: ИНТУИТ, 2016. — 280 с. — Режим доступа: http://www.iprbookshop.ru/73667.html (дата обращения: 07.02.2018)

# 6.3 Нормативные правовые акты

# 6.4 Периодические издания

#### 6.5 Методические указания

- 1) А.М. Гостин, А.Н. Сапрыкин. Интернет-технологии. Часть 1 [Электронный ресурс]: учебное пособие / Рязан. гос. радиотехн. ун-т. - Рязань, 2016. 64 с. - Режим доступа: http://elib.rsreu.ru/ebs/download/561 (дата обращения: 07.02.2018)
- 2) А.М. Гостин, А.Н. Сапрыкин. Интернет-технологии. Часть 2 [Электронный ресурс]: учебное пособие / Рязан. гос. радиотехн. ун-т. - Рязань, 2017. 64 с. — Режим доступа: http://elib.rsreu.ru/ebs/download/569(дата обращения: 07.02.2018)
- 3) Основы построения HTML-документов. Часть 1 [Электронный ресурс]: методические указания к лабораторным работам / Рязан. гос. радиотехн. ун-т; сост.: А.П. Шибанов, A.H. Сапрыкин. Рязань. 2014. 16  $\overline{c}$ . Режим доступа: http://elib.rsreu.ru/ebs/download/555(дата обращения: 07.02.2018)
- 4) Основы построения HTML-документов. Часть 2 [Электронный ресурс]: методические указания к лабораторным работам / Рязан. гос. радиотехн. ун-т; сост.: А.П. Шибанов,  $A.H.$ Сапрыкин.  $A.M.$ Гостин. Рязань,  $2016.$  $16<sup>1</sup>$  $\mathbf{c}$ . Режим  $\frac{1}{2}$ лоступа: http://elib.rsreu.ru/ebs/download/557(дата обращения: 07.02.2018)
- 5) Основы построения HTML-документов. Часть 3 [Электронный ресурс]: методические указания к лабораторным работам / Рязан. гос. радиотехн. ун-т; сост.: А.П. Шибанов,  $A.M.$ Гостин. Рязань. 2017. Режим  $A.H.$ Сапрыкин. 16  $\mathbf{c}$ . лоступа: http://elib.rsreu.ru/ebs/download/566(дата обращения: 07.02.2018)
- 6) Веб-программирование. Часть 1 [Электронный ресурс]: методические указания к лабораторным работам / Рязан. гос. радиотехн. ун-т; сост.: А.М. Гостин, А.Н. Сапрыкин. Рязань, 2016. 16 с. — Режим доступа: http://elib.rsreu.ru/ebs/download/5597(дата обращения: 07.02.2018)
- 7) Веб-программирование. Часть 2 [Электронный ресурс]: методические указания к лабораторным работам / Рязан. гос. радиотехн. ун-т; сост.: А.М. Гостин, А.Н. Сапрыкин. Рязань, 2017. 16 с. — Режим доступа: http://elib.rsreu.ru/ebs/download/565(дата обращения: 07.02.2018)

## 6.6 Методические указания к курсовому проектированию (курсовой работе) и другим видам самостоятельной работы

Указания в рамках лекций

Во время лекции студент должен вести краткий конспект.

Работа с конспектом лекций предполагает просмотр конспекта в тот же день после занятий. При этом необходимо пометить материалы конспекта, которые вызывают затруднения для понимания. При этом обучающийся должен стараться найти ответы на затруднительные вопросы, используя рекомендуемую литературу. Если ему самостоятельно не удалось разобраться в материале, необходимо сформулировать вопросы и обратиться за помощью к преподавателю на консультации или ближайшей лекции.

Обучающимся необходимо регулярно отводить время для повторения пройденного материала, проверяя свои знания, умения и навыки по контрольным вопросам.

#### Указания в рамках подготовки к промежуточной аттестации

При подготовке к зачету и экзамену в дополнение к изучению конспектов лекций, учебных пособий, слайдов и другого раздаточного материала предусмотренного рабочей программой дисциплины, необходимо пользоваться учебной литературой, рекомендованной к настоящей рабочей программе. При подготовке к зачету и экзамену нужно изучить теорию: определения всех понятий и подходы к оцениванию до состояния понимания материала и самостоятельно решить по нескольку типовых задач из каждой темы (в том случае если тема предусматривает решение задач). При решении задач всегда необходимо уметь качественно интерпретировать итог решения.

#### Указания в рамках практических (семинарских) занятий

Практические (семинарские) занятия составляют важную часть профессиональной подготовки студентов. Основная цель проведения практических (семинарских) занятий формирование у студентов аналитического и творческого мышления путем приобретения практических навыков.

Методические указания к практическим (семинарским) занятиям по дисциплине наряду с рабочей программой и графиком учебного процесса относятся к методическим документам, определяющим уровень организации и качества образовательного процесса. Содержание практических занятий фиксируется в рабочей программе дисциплины в разделе 4.

Важнейшей составляющей любой формы практических занятий являются упражнения (задания). Основа в упражнении - пример, который разбирается с позиций теории, развитой в лекции. Как правило, основное внимание уделяется формированию конкретных умений, навыков, что и определяет содержание деятельности студентов - решение задач, графические работы, уточнение категорий и понятий науки, являющихся предпосылкой правильного мышления и речи.

Практические (семинарские) занятия выполняют следующие задачи:

- стимулируют регулярное изучение рекомендуемой литературы, а также внимательное отношение к лекционному курсу;
- закрепляют знания, полученные в процессе лекционного обучения и самостоятельной  $\equiv$ работы над литературой;
- расширяют объем профессионально значимых знаний, умений и навыков;  $\overline{\phantom{0}}$
- позволяют проверить правильность ранее полученных знаний;
- прививают навыки самостоятельного мышления, устного выступления;
- способствуют свободному оперированию терминологией;  $\frac{1}{2}$
- представляют преподавателю возможность систематически контролировать уровень самостоятельной работы студентов.

При подготовке к практическим (семинарским) занятиям необходимо просмотреть конспекты лекций и методические указания, рекомендованную литературу по данной теме, а также подготовится к ответу на контрольные вопросы.

В ходе выполнения индивидуального задания практического занятия студент готовит отчет о работе (с помощью офисного пакета Open Office или другом редакторе доступном студенту). В отчет заносятся результаты выполнения каждого пункта задания (анализ задачи, найденные пути решения, поясняющие схемы, диаграммы, графики, таблицы, расчеты, ответы на вопросы пунктов задания, выводы по проделанной работе и т.д.). Примерный образец оформления отчета предоставляется студентам в виде раздаточных материалов или прилагается к рабочей программе дисциплины.

За 10 минут до окончания занятия преподаватель проверяет объем выполненной за занятие работы и отмечает результат в рабочем журнале. Оставшиеся невыполненными пункты задания практического занятия студент обязан доделать самостоятельно.

После проверки отчета преподаватель может проводить устный или письменный опрос студентов для контроля усвоения ими основных теоретических и практических знаний по теме занятия (студенты должны знать смысл полученных ими результатов и ответы на контрольные вопросы). По результатам проверки отчета и опроса выставляется оценка за практическое занятие.

#### Указания в рамках лабораторных работ

Лабораторные работы составляют важную часть профессиональной подготовки студентов. Они направлены на экспериментальное подтверждение теоретических положений и формирование учебных и профессиональных практических умений.

Выполнение студентами лабораторных работ направлено на следующие цели:

- обобщение, систематизацию, углубление, закрепление полученных теоретических знаний по конкретным темам дисциплин;
- формирование необходимых профессиональных умений и навыков.

Выполнению лабораторной работы предшествует проверка знаний студентов - их теоретической готовности к выполнению задания.

Помимо выполнения работы для каждой лабораторной работы предусмотрена процедура защиты, в ходе которой преподаватель проводит устный или письменный опрос студентов для контроля понимания и правильной интерпретации полученных результатов и усвоения ими основных теоретических и практических знаний по теме лабораторной работы.

#### Указания в рамках самостоятельной работы студентов

Самостоятельная работа студентов по дисциплине играет важную роль в ходе всего Методические и рекомендации учебного процесса. материалы ДЛЯ обеспечения самостоятельной работы студентов готовятся преподавателем и выдаются студентам в виде раздаточных материалов или оформляются в виде электронного ресурса используемого в рамках системы дистанционного обучения ФГБОУ ВО «РГРТУ».

Самостоятельное изучение тем учебной дисциплины способствует:

- закреплению знаний, умений и навыков, полученных в ходе аудиторных занятий;
- углублению и расширению знаний по отдельным вопросам и темам дисциплины;
- освоению умений прикладного и практического использования полученных знаний.

#### Рекомендации по работе с литературой

Теоретический материал курса становится более понятным, когда дополнительно к прослушиванию лекции и изучению конспекта, изучается дополнительная рекомендованная литература. Литературу по курсу рекомендуется изучать в библиотеке, с использованием доступной электронной библиотечной системы или с помощью сети Интернет (источники, которые могут быть использованы без нарушения авторских прав).

#### 7. **PECYPCOB** ИНФОРМАЦИОННО-ТЕЛЕКОММУНИКАЦИОННОЙ **ПЕРЕЧЕНЬ** СЕТИ «ИНТЕРНЕТ», НЕОБХОДИМЫХ ДЛЯ ОСВОЕНИЯ ДИСЦИПЛИНЫ

Обучающимся предоставлена возможность индивидуального доступа к следующим электронно-библиотечным системам:

Электронно-библиотечная система «IPRbooks», режим доступа - с любого компьютера PГРТУ без пароля, из сети интернет по паролю. - URL: https://iprbookshop.ru/.

1) Справочный сайт по HTML5, CSS3 [Электронный ресурс]. - URL: http://htmlbook.ru (дата обращения: 07.02.2018)

- 2) Сайт с электронными учебниками для Web-разработки [Электронный ресурс]. URL: http://www.wisdomweb.ru (дата обращения: 07.02.2018)
- Интерактивный учебник  $\overline{10}$ JavaScript **[Электронный** URL:  $3)$ pecypc]. https://learn.javascript.ru(дата обращения: 07.02.2018)
- Портал по программированию на PHP [Электронный ресурс]. URL: http://www.php.su  $4)$
- Сайт по эффективному программированию на PHP [Электронный ресурс]. URL: 5) http://phpfaq.ru (дата обращения: 07.02.2018)
- Портал по работе с MySQL [Электронный ресурс]. URL: http://www.mysql.ru(дата  $6)$ обращения: 07.02.2018)
- Сайт администрированию phpMyAdmin **[Электронный**  $(7)$  $\overline{10}$ pecypc. URL:  $\overline{a}$ http://php-myadmin. (дата обращения: 07.02.2018)
- Статья по установке Apache, PHP, MySQL под Windows [Электронный ресурс]. URL: 8) http://www.cyberforum.ru/apache/thread83339.html(дата обращения: 07.02.2018)

#### ПЕРЕЧЕНЬ ИНФОРМАЦИОННЫХ ТЕХНОЛОГИЙ, ИСПОЛЬЗУЕМЫХ ПРИ 8. ОСУЩЕСТВЛЕНИИ ОБРАЗОВАТЕЛЬНОГО ПРОЦЕССА ПО ДИСЦИПЛИНЕ, ВКЛЮЧАЯ **ПЕРЕЧЕНЬ** ПРОГРАММНОГО **ОБЕСПЕЧЕНИЯ** И ИНФОРМАЦИОННЫХ СПРАВОЧНЫХ СИСТЕМ

При проведении занятий по дисциплине используются следующие информационные технологии:

 $\equiv$ удаленные информационные коммуникации между студентами и преподавателем, ведущим лекционные и практические занятия, посредством информационной образовательной среды ФГБОУ ВО «РГРТУ», позволяющие осуществлять оперативный контроль графика выполнения и содержания образовательного процесса, решение организационных вопросов, консультирование;

доступ к современным профессиональным базам данных (в том числе международ- $\Delta \phi$ ным реферативным базам данных научных изданий) и информационным справочным системам.

#### Перечень лицензионного программного обеспечения:

- 1) Операционная система Windows XP Professional (лицензия Microsoft DreamSpark Membership ID 700102019);
- 2) Open Office (лицензия Apache License, Version 2.0);
- 3) Система программирования Lazarus.
- 4) Система программирования Visual Studio.

### 9. МАТЕРИАЛЬНО-ТЕХНИЧЕСКОЕ ОБЕСПЕЧЕНИЕ ДИСЦИПЛИНЫ

- 1) Интерактивная доска.
- 2) Мультимедиа-проектор.